# **Simulating PX4 Flight Control with ROS/Gazebo**

#### Thomas Gubler

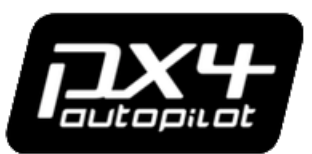

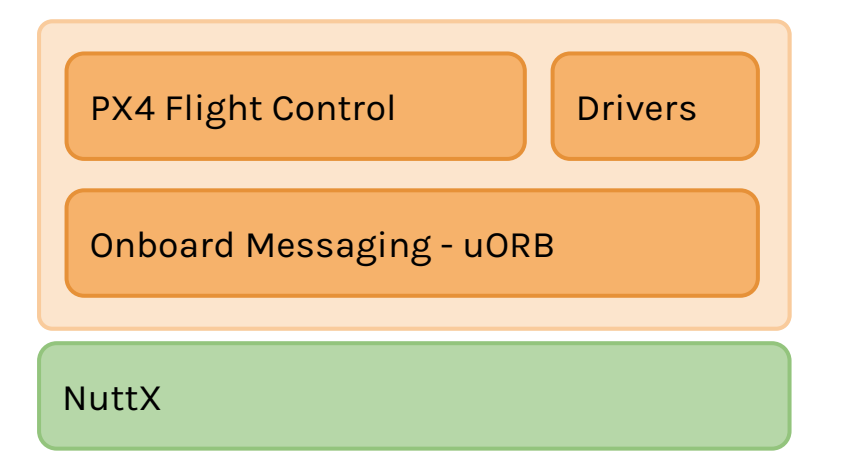

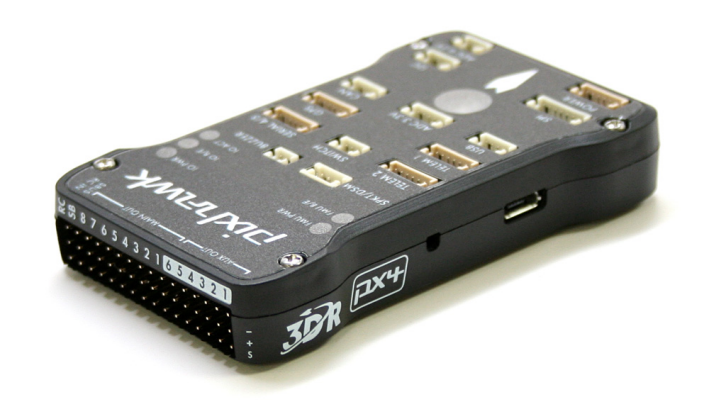

Simulate what you fly

Fly what you simulate(d)

Simulate whole robot

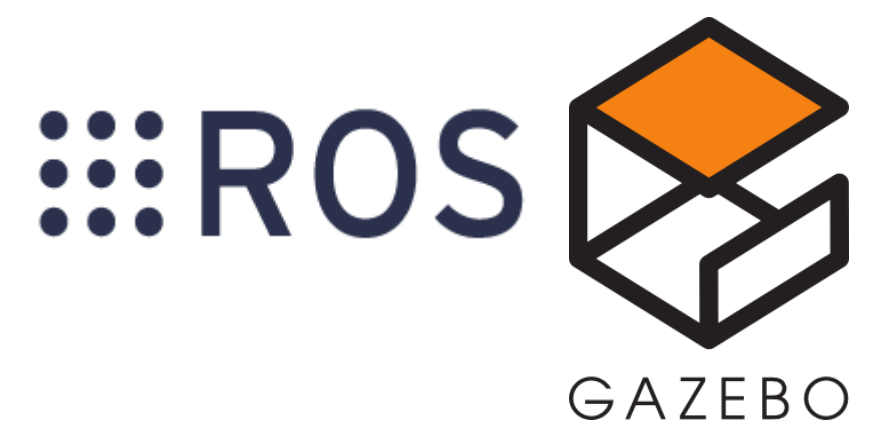

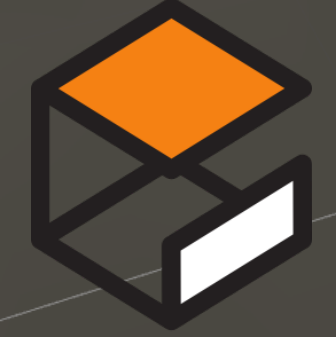

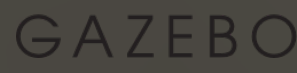

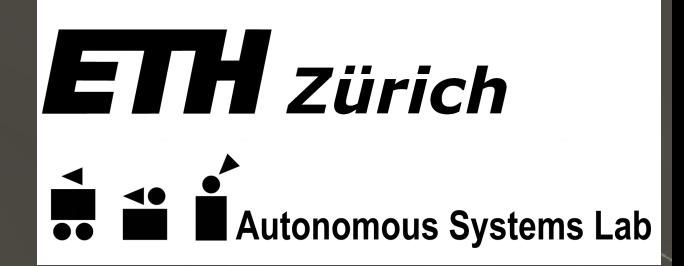

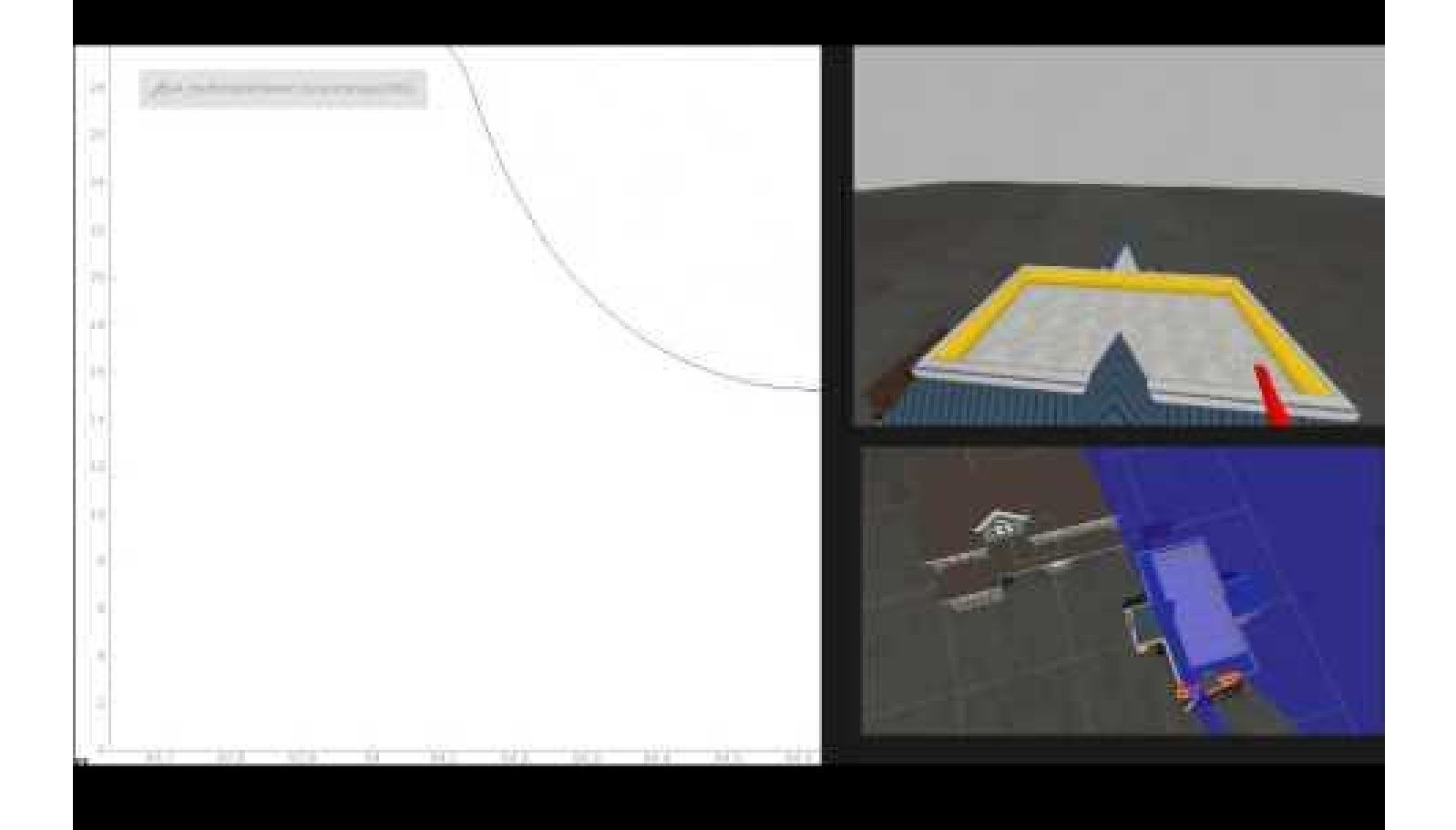

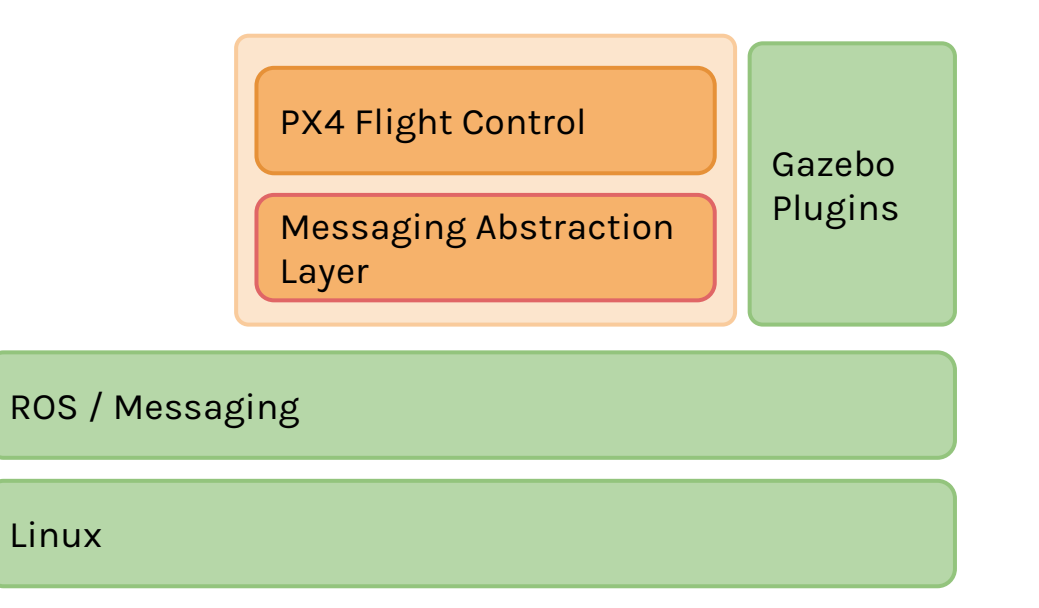

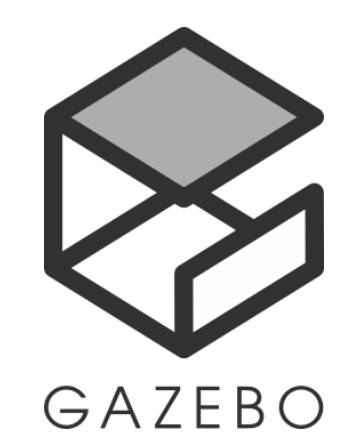

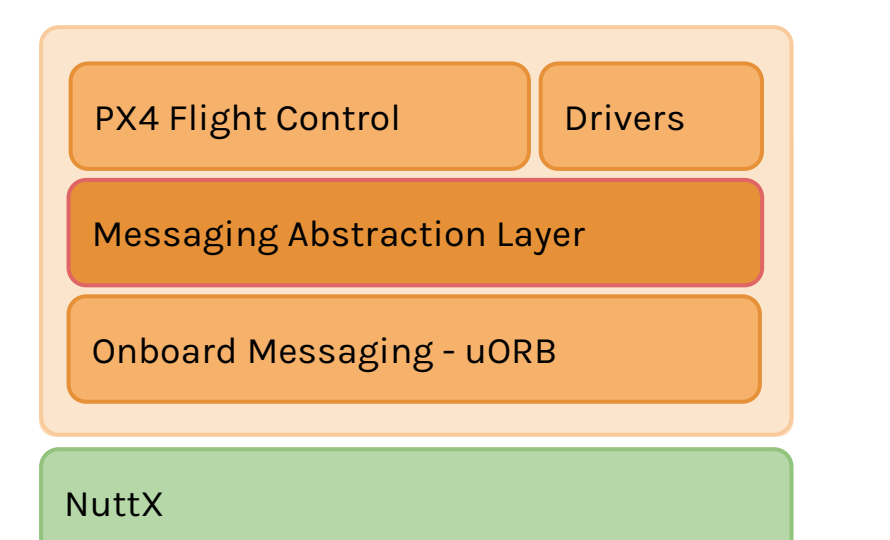

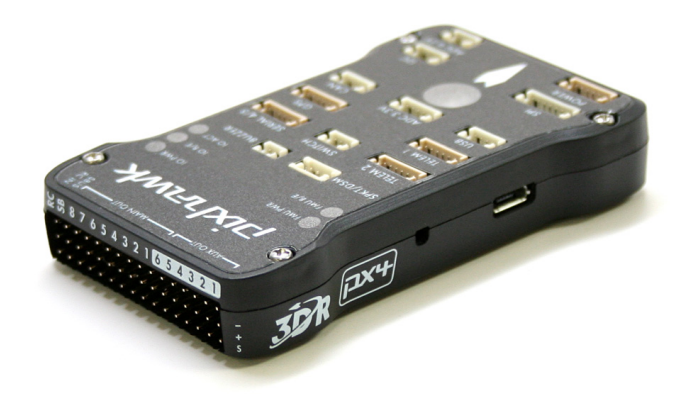

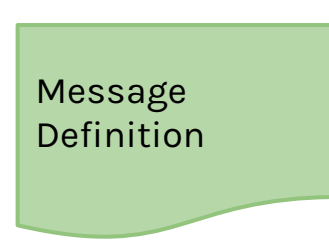

Example:

...

uint64 timestamp float32[19] channels uint8 channel\_count

ROS .msg format

Publisher<px4 rc channels> rc channels pub; px4 rc channels rc channels msg; // Fill message with data here

// Publish

```
rc channels pub.publish(rc channels msg);
```

```
// Callback
void rc channels callback function(const px4 rc channels &msg) {
    PX4 INFO("I heard: [%llu]", msg.data().timestamp);
}
```
# Receive

Publish

// Subscribe

n.subscribe<px4 rc channels>(rc channels callback function, 10);

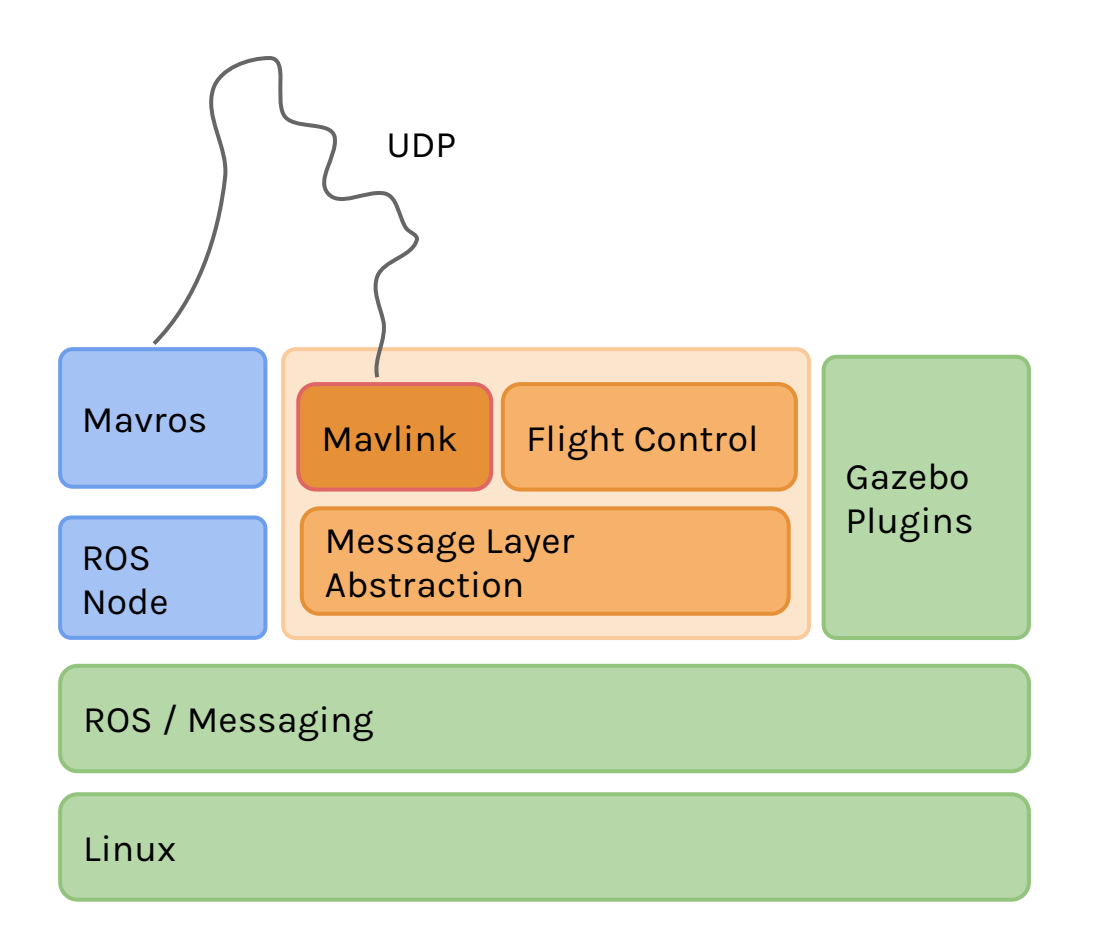

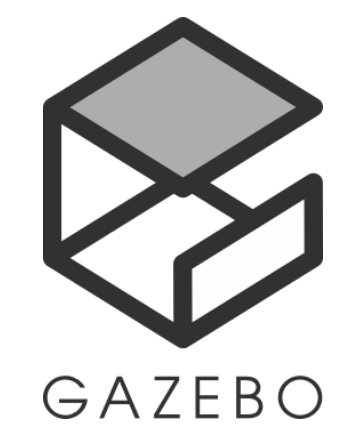

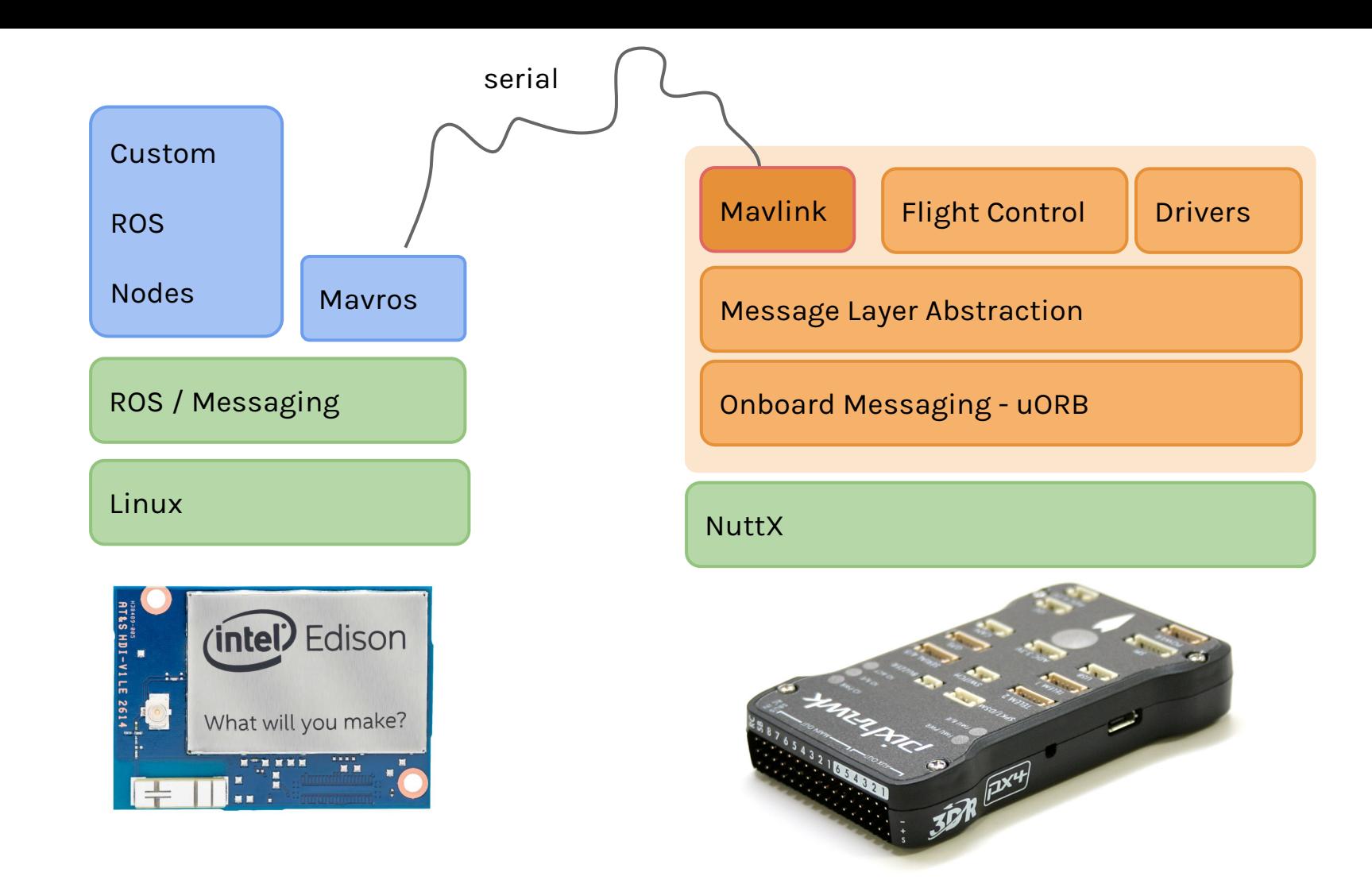

## **Future**

Port all PX4 modules

### Experiment with mobility

Robotic applications

Try it yourself: Tutorial on **px4.io**

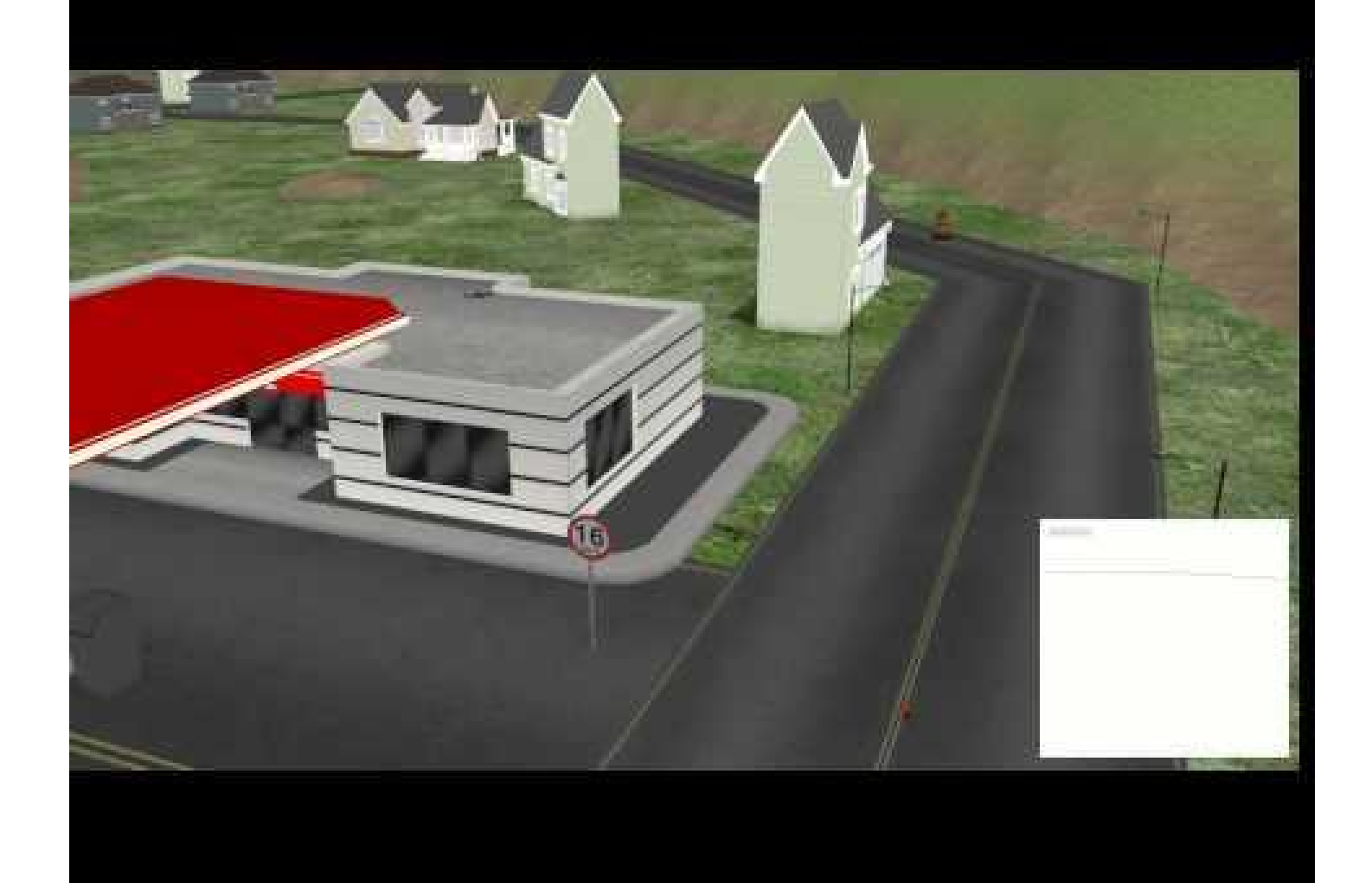

#### px4.io

#### thomasgubler.com

Thanks to:

UAVenture CVG ETH Zurich ASL ETH Zurich PX4 Community

Image Sources:

px4.io, gazebosim.org, ros.org, ASL ETHZ, Intel